## **Configuración de la cuenta portal para padres de PowerSchool**

En Springfield Public Schools, todos los padres pueden crear una cuenta portal para padres de PowerSchool. Esto le permite a ver información sobre las notas y la asistencia de su hijo(a). Tenga en cuenta que para registrarse para una cuenta, deberá ponerse en contacto con la escuela de su hijo(a) para solicitar la carta de acceso para la cuenta portal para padres de PowerSchool, la cual incluye el ID de acceso y la contraseña para su hijo(a).

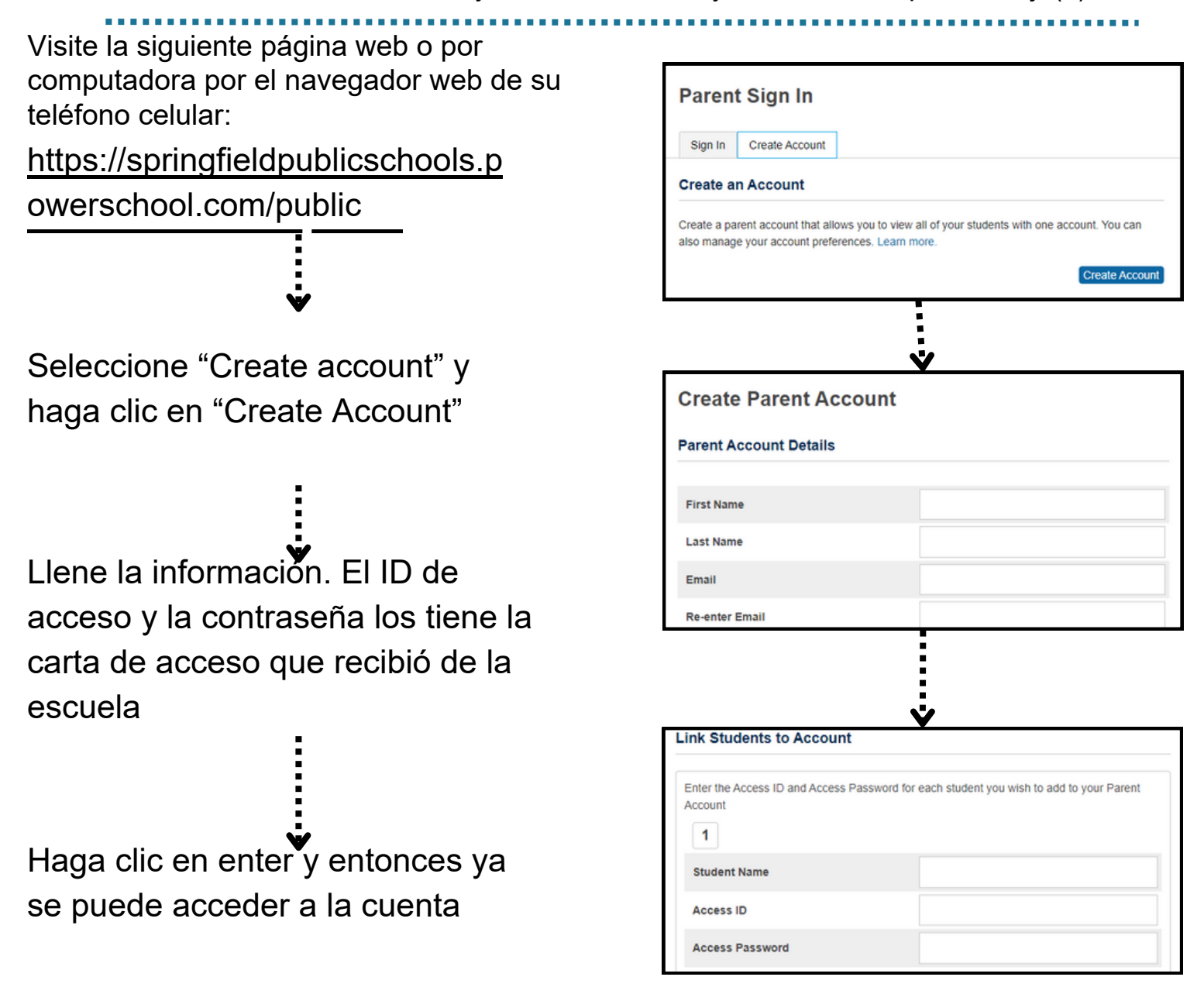

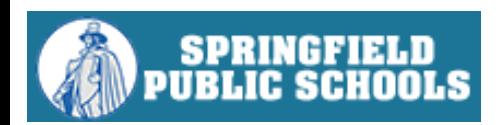